# **Fundamentos de valoración y calificación en el vuelo acrobático de competición para pilotos y jueces**

*Comisión Técnica Nacional de VueloAcrobático* 

Madrid 23 de Noviembre del 2001

**Nota:** El presente manual es un resumen de las CIVA Regulations, y en ningún caso pretende sustituirlas. Ante posibles discrepancias que pudieran surgir entre los criterios expuestos en este Manual y las CIVA Regulations, prevalecerán siempre estas últimas. Este manual está puesto al día en la fecha indicada al inicio de la página, y deberán tenerse en cuenta las modificaciones de las CIVA Regulations posteriores a estas fechas.

**1-La caja acrobática 2-El Sistema Aerocriptográfico Aresti 3-Las familias del Catálogo CIVA 4-Fundamentos de valoración 5-Fundamentos de Puntuación 6-Virajes 7-Loopings y toneles 8-Barrenas 9-Caídas de ala 10-Toneles de alerones 11-Toneles rápidos 12-Resbales de cola 13-Humpty-Bumps 14-Alabeos de inicio, corte y final de programa 15-Puntuación de encuadre (Framing) 16-Errores graves: Ceros "directos" 17-Guía básica de errores**

## **La caja acrobática**

La acrobacia de competición se vuela dentro de una caja de 1000 metros ( 3300 pies) de lado, que normalmente se marca en el suelo. La altura mínima de vuelo a partir de la cual un piloto es descalificado varía de acuerdo con el nivel de la competición, yendo desde 450 metros (1480 pies) para Nivel Deportivo hasta 100 metros (330 pies) para pilotos Ilimitados. Si se vuelan figuras o parte de ellas alto, fuera de la caja, o detrás de los jueces, se penalizan según manual, o bajo las directrices del Jefe de Jueces.

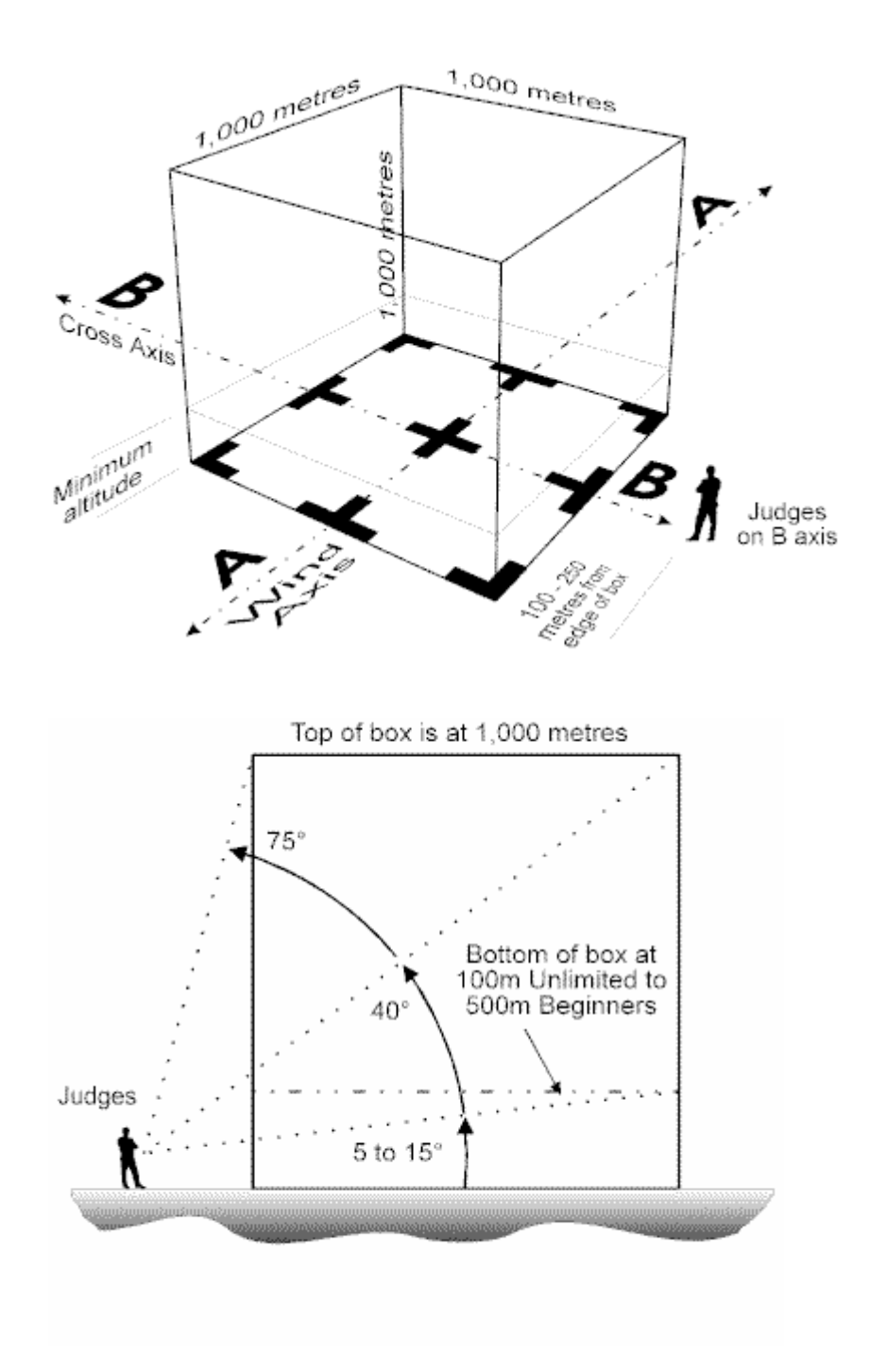

### **El sistema aerocriptográfico Aresti**

Para representar las figuras y programas acrobáticos en un lenguaje universal, el piloto español Jose Luis Aresti desarrolló un sistema de taquigrafía.

Para convertirse en un buen Juez de acrobacia o un buen piloto acrobático, es necesario un conocimiento profundo del sistema aerocriptográfico Aresti. Tiene una serie de reglas básicas con las cuales se puede construir cualquier figura. Cada maniobra tiene un coeficiente numérico en función de su dificultad que sumados con los de las demás maniobras, dan los "K´s" de la figura. CIVA regula cuales de las figuras del catálogo CIVA son básicas y cuales son complementarias para cada uno de los programas de competición.

### **Las familias del Catálogo CIVA**

Las figuras acrobáticas se construyen combinando las figuras básicas y complementarias, que están agrupadas en ocho familias en el catálogo CIVA. Cada figura tiene su símbolo Aresti.

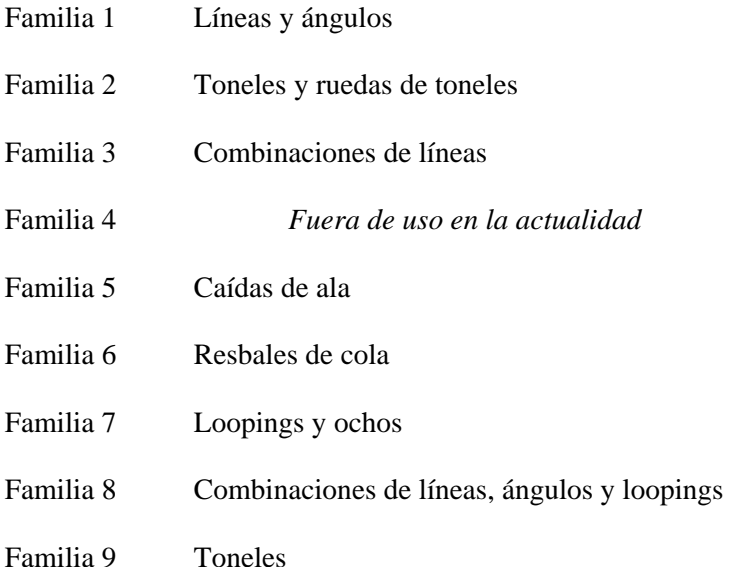

### **Fundamentos de valoración**

1-La trayectoria del centro de gravedad (CGT), es el trazo imaginario que deja el centro de gravedad del avión en su movimiento.

2-El eje de sustentación cero de un avión (ZLA), es una línea imaginaria, fija a la aeronave, tal que pasa por el centro de gravedad de la misma y que cuando ésta vuela una vertical con viento cero, es perpendicular al horizonte. En algunos aviones, este eje puede coincidir con la dirección del fuselaje, pero en diseños antiguos tales como Pitts, Stampe…pueden parecer volar morro abajo en positivo y morro arriba en negativo.

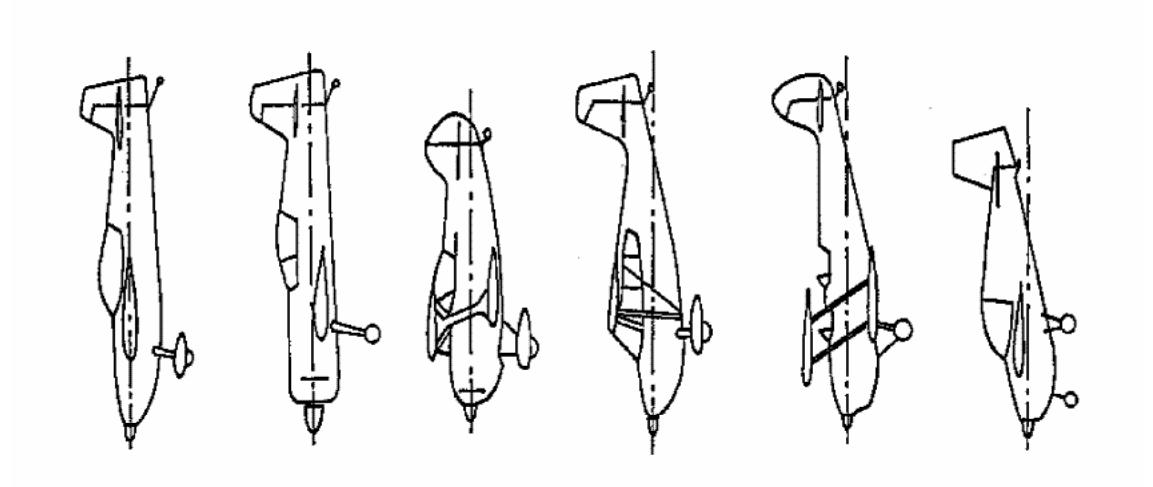

También es importante comprobar la variación de ángulo de este eje en función de la velocidad de la aeronave: mayor ángulo a baja velocidad que a alta velocidad.

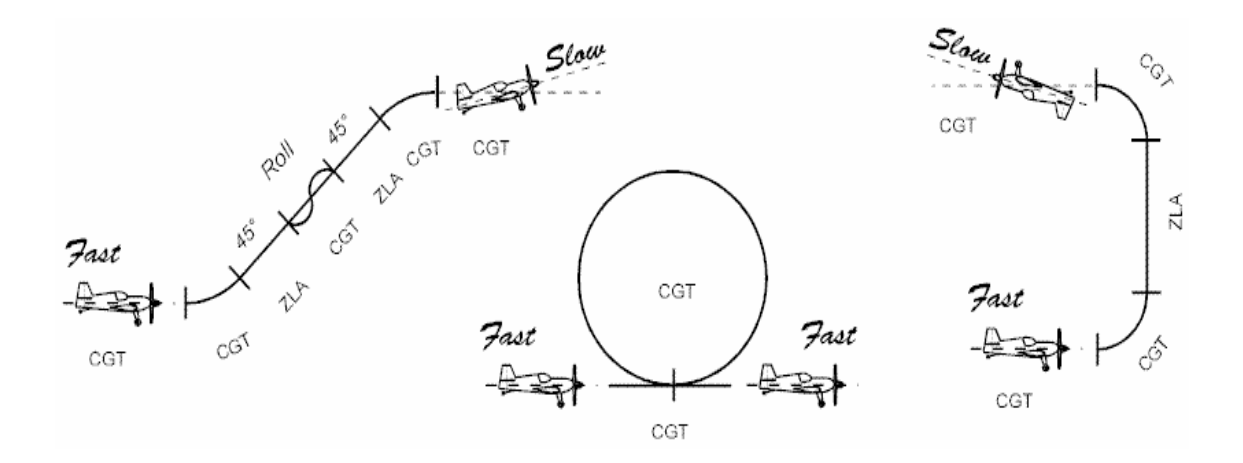

### **Fundamentos de puntuación**

1-Cada figura se inicia con una puntuación de 10. Cada juez penaliza con puntos (al medio punto más cercano) en función de los errores observados, para obtener su propia puntuación de la figura volada.

2-En el eje A (el que va en la dirección del viento) cada figura debe ser volada en el sentido que esté reflejado en el programa. Si la figura se vuela en dirección contraria, su puntuación es cero.

3-Al empezar cada figura, el piloto parte de una puntuación ideal de 10. Se le van descontando puntos en función de los errores cometidos.

Las figuras en los ejes A y B, deben empezar y acabar en vuelo positivo o negativo. Las trazas de los centros de gravedad de los aviones deben ser horizontales perfectas independientemente de la velocidad del avión.

La primera figura de un programa comienza cuando el avión abandona vuelo horizontal. La separación entre figuras será siempre una línea horizontal ya sea en vuelo positivo o negativo. Por cada 5º de guiñada, alabeo o profundidad que el eje de sustentación cero o la trayectoria del centro de gravedad se separen de la trayectoria ideal, se descontará 1 punto.

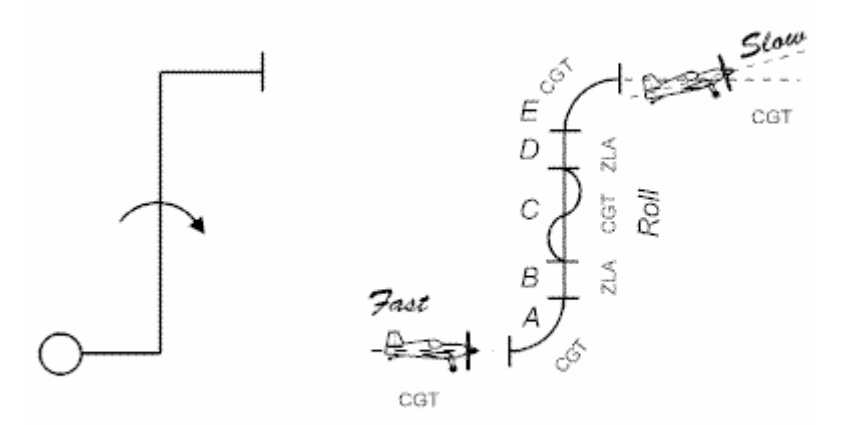

4-La longitud de las líneas y el radio de las esquinas, deben ser similares en dimensiones a lo largo de la figura.

#### **Virajes**

Los aviones deberían:

 -Alabear al menos 60º y mantener a partir de allí la inclinación constante. -Tirar o empujar con un régimen constante de cambio de rumbo (no necesariamente la figura resultante tendrá un radio de giro constante, pues depende del viento. -Detener el cambio de dirección e inmediatamente nivelar planos en la dirección de salida requerida por la figura.

La ejecución de los tres elementos debe ser separada pero consecutiva sin pausas entre ellos. No debe haber cambios de régimen de giro, de altura o de alabeo.

### **Loopings y ochos**

1-Los loopings y los ochos deben ser geométricamente perfectos, acorde con su dibujo, por lo que se deben corregir por viento.

2-Los loopings cuadrados, ochos y todas las combinaciones de la familia 8 combinan perfección geométrica con actitudes constantes.

-En un looping cuadrado, las verticales deben volarse con posición de ángulo de sustentación cero, luego con viento, la aeronave es desplazada, dando una trayectoria del centro de gravedad (CDG) inclinada, mientras que en las lineas horizontales la traza del CDG debe ser horizontal. Todos los segmentos del looping deben tener la misma longitud.

-En un ocho las líneas rectas no se corrigen por viento, mientras que las secciones de looping deben ser geométricamente perfectas.

#### **Barrenas**

Se debería ver:

1-Una pérdida visible nivelada y sin variación de rumbo.

2-El morro se dirige a tierra e inmediatamente la guiñada y alabeo, entrando en autorrotación. 3-La rotación se detiene en el rumbo exacto y el morro baja a la vertical, si es que ya no estaba allí.

4-El avión dibujará una perfecta línea vertica, y después un sector de looping con radio constante hasta la horizontal, en el rumbo correcto.

Póngase especial atención a una clara entrada en pérdida inicial. Si el aparato asciende, rota o rompe un rápido, indica un exceso de velocidad y supone un cero. E importante igualmente una transición suave de la autorrotación a la línea vertical de salida, sin usar mando de alabeo. La maniobra debe acabar en el eje correcto, A o B, puntuándose en caso contrario con un cero (diferencia de más de 45º), así como todas las maniobras subsiguientes hasta recuperar la dirección de vuelo correcta según el programa.

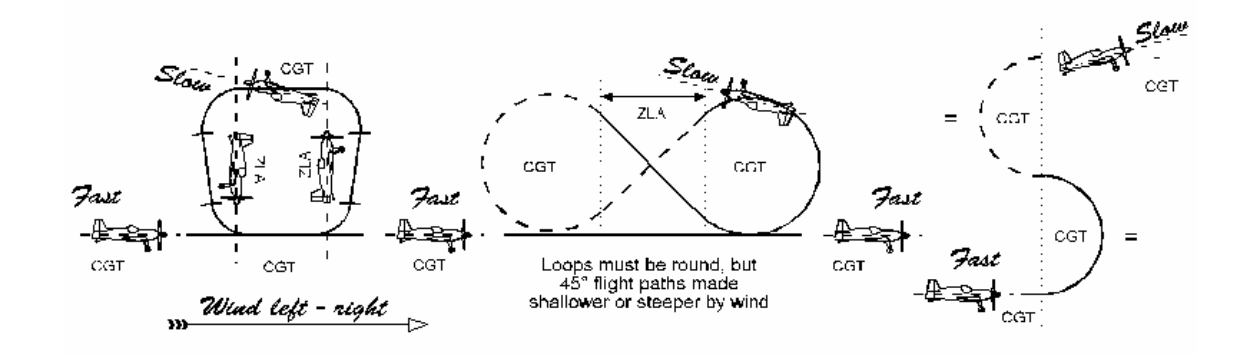

## **Caidas de ala**

1-Las líneas de ascenso y descenso deben ser según ángulo de sustentación cero. Cualquier tonel rápido o de alerones en ellas debe ser volado con comprobación de la traza del CDG. 2-En el giro, se debe ver guiñada, pero no alabeo o cabeceo. La caida de ala ideal debe ser pivotando sobre la punta del ala interior a la maniobra. Se descuenta medio punto por cada media envergadura de distancia entre las posiciones de la punta de ala interior cuando empieza el giro y cuando este acaba.

3-El radio de salida de la vertical a la horizontal debe ser el mismo que el de entrada, aunque pueden ser a diferente altura.

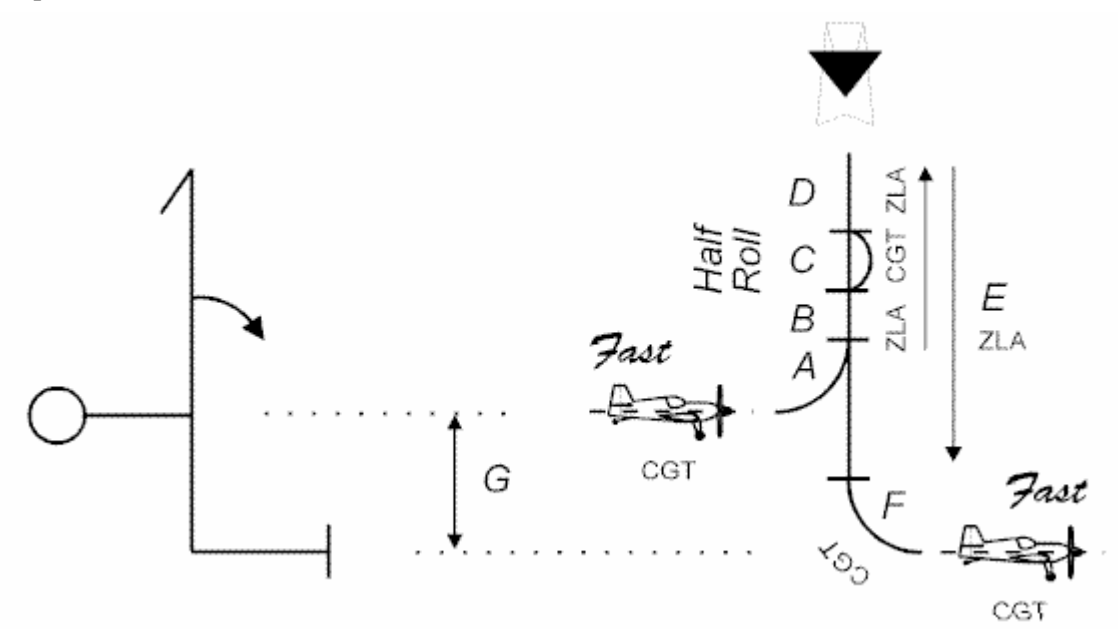

#### **Toneles de alerones**

1-El comienzo y final de cada elemento del tonel debe ser claros.

2-El ritmo y el régimen de giro en los toneles por tiempos deben ser contínuos a lo largo de toda la figura.

3-La traza del CDG durante toda la maniobra debe ser una línea recta, ya sea en positivo o negativo.

4-En toneles en la horizontal, no se debe ganar ni perder altura, ni cambiar de rumbo. 5-En los toneles en líneas verticales o de 45º, la maniobra debe estar situada en el medio de la línea, si no:

a-Variación visible de longitud en la línea antes y después: -1 pto.

b-Variación en proporción 2 a 1:  $-2$  ptos.

c-Variación mayor de 2 a 1:  $-3 \text{ ptos.}$ 

 d-No hay línea antes o después del tonel: menos un punto adicional, es decir –4 ptos. e-No hay línea ni antes ni después: -2 ptos.

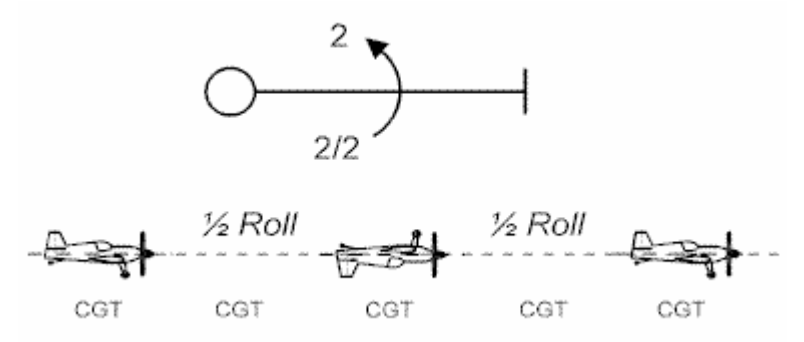

## **Toneles rápidos**

1-El avión debe "romper la línea" para iniciar la figura con pérdida en ambos planos e inmediatamente guiñar, para mantener un ala solamente en pérdida. 2-Se entra en autorrotación instantáneamente, manteniendo un regimen de rotación contínuo. 3-La rotación debe cesar bruscamente sin corrección con alabeo, y el avión debe continuar en el mismo eje que cuando empezó, intentando no saltar de línea.

Atención a falsos toneles rápidos que lo son de alerones, son cero. Atención a si son positivos o negativos, esto no depende de si el avión está en positivo o negativo. En un rápido positivo, el piloto rompe la línea TIRANDO de la palanca, y en un negativo, EMPUJANDO, cualquiera que sea la actitud del avión. Confundirlos es cero.

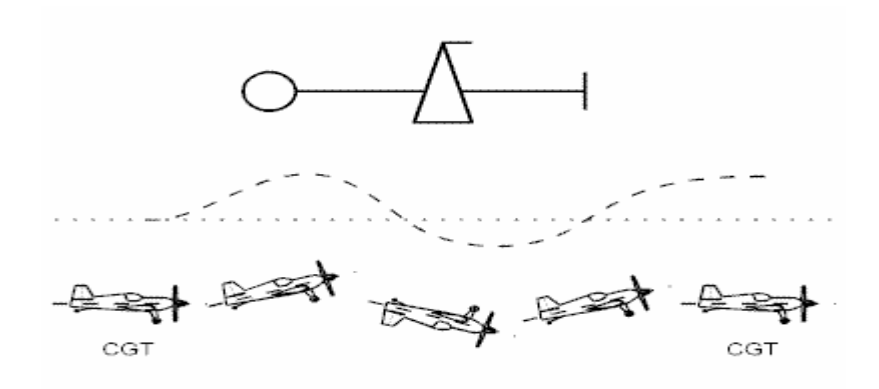

### **Resbales de cola**

1-Son aplicables los puntos 1 y 3 de Caídas de ala.

2-En el resbale, el avión debe descender hacia atrás claramente sin cambio de actitud antes de que empiece el campaneo.

3-El morro debe caer hacia delante o hacia atrás según sea palanca atrás o palanca adelante. Confundirlo es un cero.

4-Se permite el penduleo del avión pero una sola vez, no debiéndose repetir de nuevo al pasar de nuevo el avión por la actitud de vertical bajando.

El avión no debe rotar o guiñar según cae.

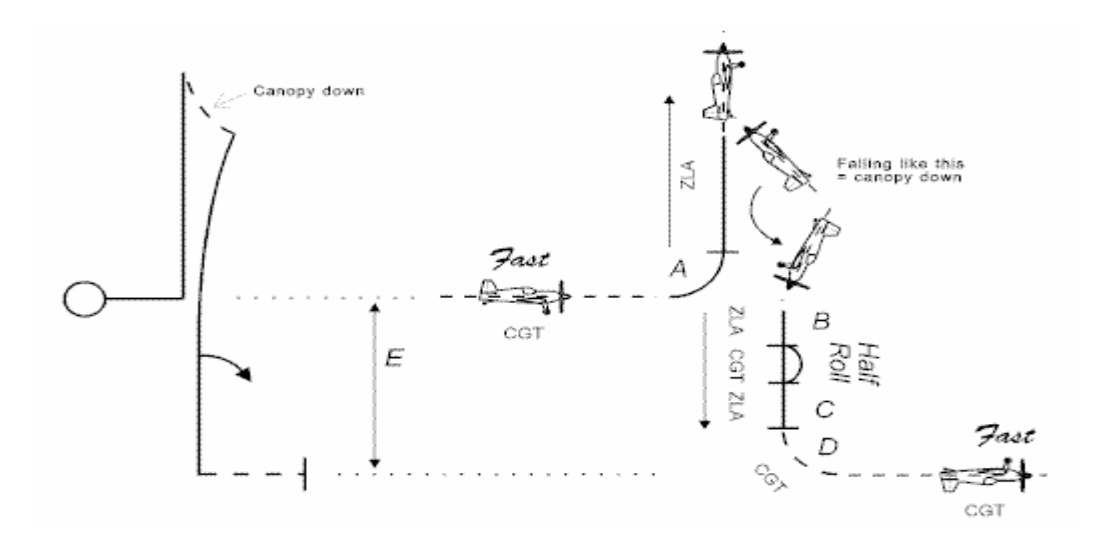

## **Humpty Bumps**

La maniobra es exactamente igual a la caida de ala, pero el medio looping en lo alto debe trazar una semicircunferencia perfecta, por lo que el avión, al ir perdiendo gradualmente energía, la debe volar variando la velocidad angular.

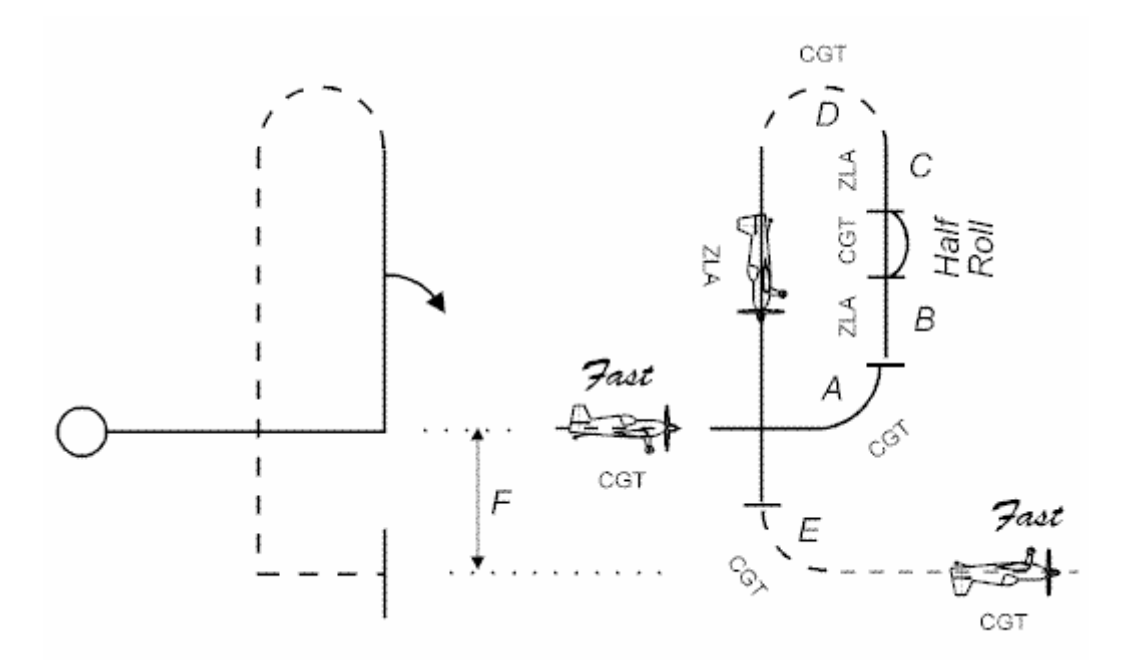

## **Alabeos de inicio, corte y final**

Es obligatorio alabear tres veces para iniciar el programa y tres al acabarlo. Igualmente se alabea tres veces para cortar un programa y para reiniciarlo. Los cortes en el programa se penalizan, salvo que estén autorizados por el jurado por causas meteorológicas.

## **Puntuación de "encuadre" (Framing)**

Durante el programa se debe apreciar cómo está el piloto aprovechando la caja acrobática, puntuando con un diez el correcto aprovechamiento del espacio y por ejemplo entre cuatro y siete un uso correcto de uno solo de los ejes (uso de media caja), o incluso menos si las maniobras se realizan en una de las esquinas.

Las figuras que se vuelan detrás de los jueces se puntúan con cero.

## **Errores graves: ceros "directos"**

En la ejecución de una figura, se puede obtener un cero por dos caminos diferentes: debido a una pobre ejecución, llegando a un punto en que el juez se queda materialmente sin puntos que restar, o por un solo error, tal como pasarse más de 45º en una rotación o salir en sentido opuesto tras una figura.

Los errores del segundo tipo, son los llamados ceros directos, o Hard Zeroes. Deben ser distinguidos claramente, pues al procesar las puntuaciones, se comprueba en el caso de ser ceros directos cuántos jueces lo han creido así, y si son cierta mayoría se toma como cero para todas las puntuaciones. En caso contrario, se anulan esos ceros, y se sustituyen por una puntuación media.

Los tres ceros directos más comunes son:

 -No volar parte de una figura. -No volar una figura completa. -Equivocar sentidos de giro o de ejes.

# **Guía Básica de Errores**

 Esta pequeña guía es sólo una referencia. Una vez entendidos los principios básicos, la norma a seguir son las CIVA Regulations. Conviene comprobar periódicamente con las Regulations que las penalizaciones no han sido modificadas en alguna revisión del manual.

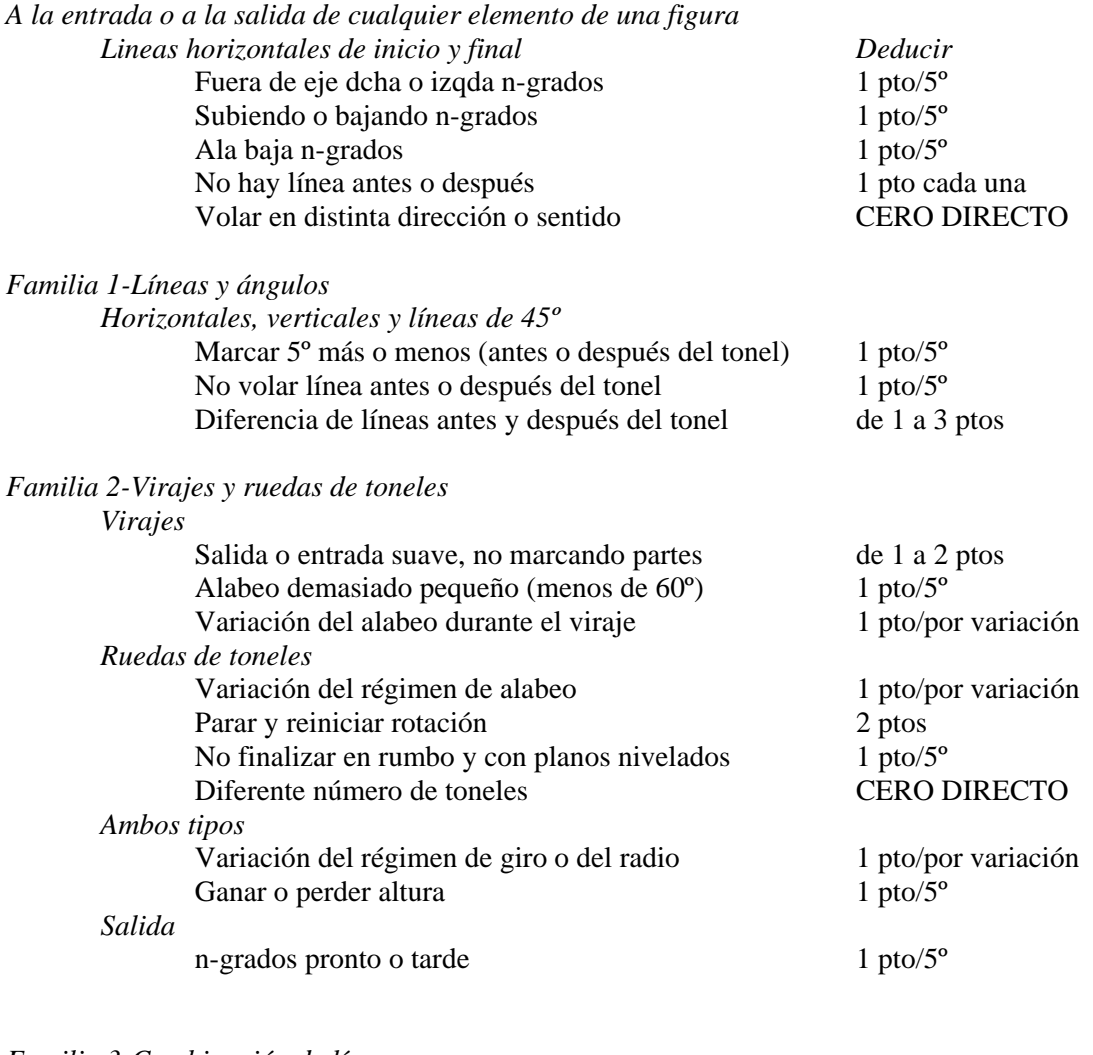

#### *Familia 3-Combinación de líneas*

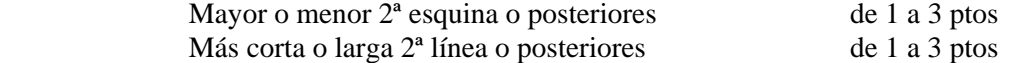

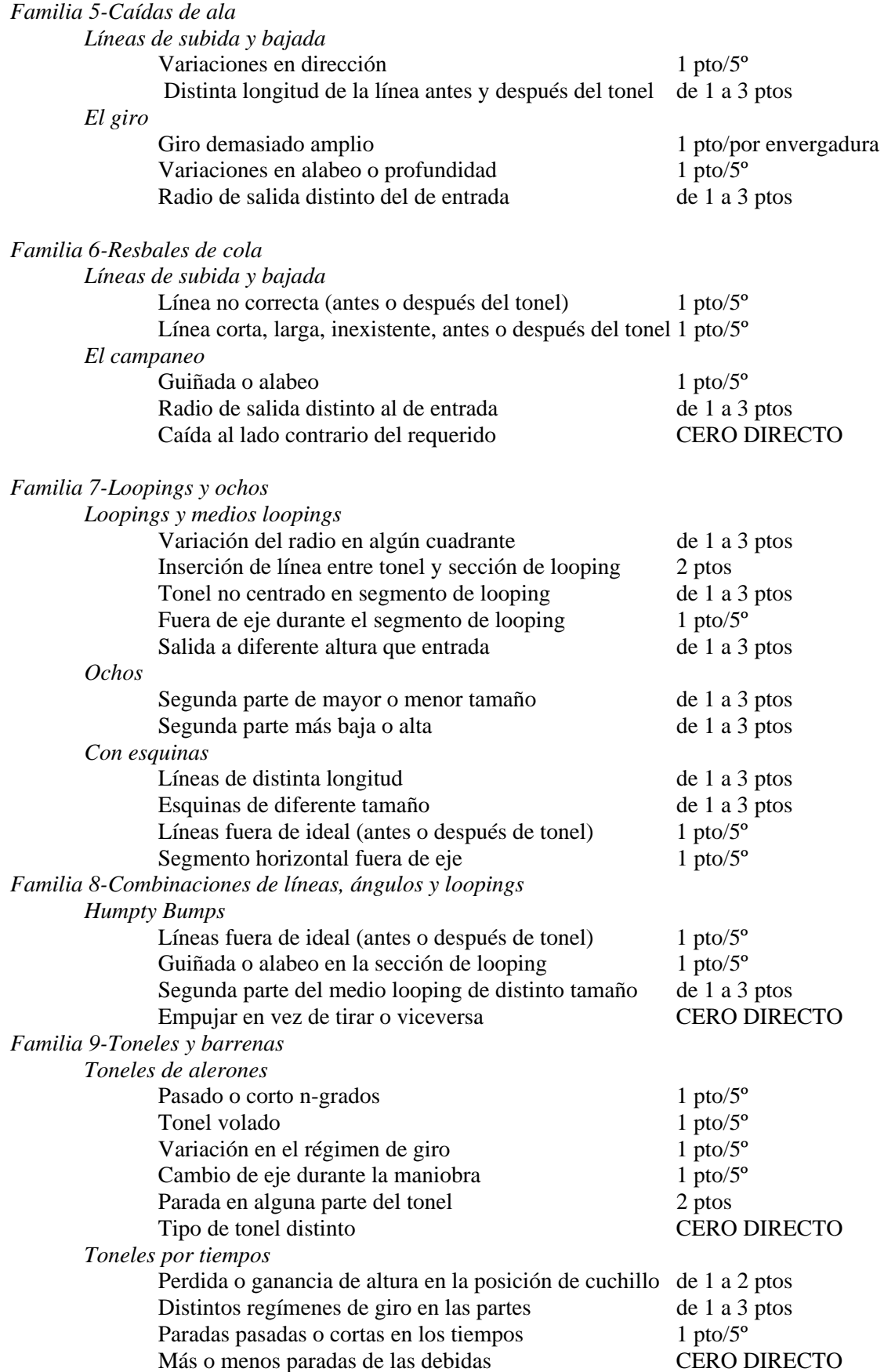

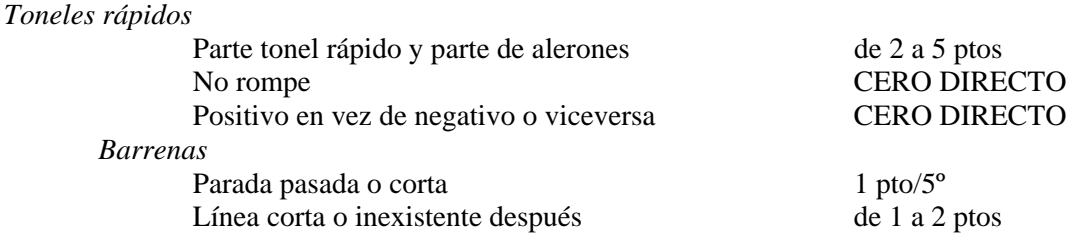

*Lo siguiente se aplica a todo el programa:* 

-Antes del comienzo del programa se admiten dos medios toneles y un ocho interiorexterior o un Humpty Bumpty en vez de este último.

-El programa se inicia, acaba, interrumpe o reanuda con tres alabeos.

 -Todas las figuras deben empezar y acabar en los ejes A o B, en vuelo positivo o negativo.

-La puntuación de cada figura es 10 inicialmente y se le van descontando los errores.

 -Las figuras que no son voladas por el piloto por olvido, las que no se ven por estar ocultas por una nube, o voladas detrás de una nube, son CERO DIRECTO.

 -La puntuación de encuadre se juzga en función de la simetría y el aprovechamiento de la totalidad de la caja que hace el piloto.

#### *Ceros*

 Los ceros son un asunto delicado, y es frecuente detener la competición para que el jefe de jueces los reúna a todos y se aclaren puntos del vuelo anterior. Es esencial el trabajo del jefe de jueces para hacer estas pausas lo más cortas y productivas posible.

Notas para el redactor:

Pag.1:

Fig.1:

-100-250 metres from edge of the box------100-250 metros del límite de la caja (pos.jueces) -Judges on B axis -------------Jueces en eje B Fig.2: -Top of box is at 1000 metres Límite superior de la caja a 1000 metros -Bottom of box at 100 m Unlimited to 500 m beginners-----Límite inferior de la caja desde 100 metros para categoría Ilimitado a 500 metros para categoría deportiva.

Pag.5:

Fig.1:

-Loops must be round, but 45º flight paths made shallower or steeper by wind-------Las secciones de looping deben ser redondas, pero las líneas de 45° son más o menos inclinadas en función del viento.

Pag.7:

Fig.1: -Half roll----Medio tonel

Fig.2: -1/2 roll----Medio tonel

Pag.8:

Fig.2: -Canopy down-----Cabina abajo -Falling like this=canopy down-------Cayendo así, cabina abajo.

Nota:

La explicación de las siglas CGT y ZLA, está explicada en la página 3.